# **Procedure Code Set General Equivalence Mappings**  ICD-10-PCS to ICD-9-CM and ICD-9-CM to ICD-10-PCS 2008 Version Documentation and User's Guide

# **Preface**

#### **Purpose and Audience**

This document accompanies the 2008 update of the Centers for Medicare and Medicaid Studies (CMS) public domain code reference mappings of the ICD-10 Procedure Code System (ICD-10- PCS) and the International Classification of Diseases 9<sup>th</sup> Revision (ICD-9-CM) Volume 3. The purpose of this document is to give readers the information they need to understand the structure and relationships contained in the mappings so they can use the information correctly. The intended audience includes but is not limited to professionals working in health information, medical research and informatics. General interest readers may find section 1 useful. Those who may benefit from the material in both sections 1 and 2 include clinical and health information professionals who plan to directly use the mappings in their work. Software engineers and IT professionals interested in the details of the file format will find this information in Appendix A.

#### **Document Overview**

For readability, ICD-9-CM is abbreviated "I-9," and ICD-10-PCS is abbreviated "PCS." The network of relationships between the two code sets described herein is named the General Equivalence Mappings (GEMs).

- **Section 1** is a general interest discussion of mapping as it pertains to the GEMs. It includes a discussion of the difficulties inherent in linking two coding systems of different design and structure. The specific conventions and terms employed in the GEMs are discussed in more detail.
- **Section 2** contains detailed information on how to use the GEM files for users who will be working directly with mapping applications now or in the future—as coding experts, researchers, claims processing personnel, software developers, etc.
- The **Glossary** provides a reference list of the terms and conventions used—some unique to this document—with their accompanying definitions.
- **Appendix A** contains tables describing the technical details of the file formats, one for each of the two GEM files:
	- 1) ICD-9-CM to ICD-10-PCS (I-9 to PCS)
	- 2) ICD-10-PCS to ICD-9-CM (PCS to I-9)
- **Appendix B** contains a table listing the new I-9 procedure codes for October 1, 2007, and their corresponding entries in the I-9 to PCS GEM.

# **Section 1—Mapping and the GEMs**

## **Mapping the ICD-9 and ICD-10 Procedure Code Sets**

Mappings between I-9 and I-10 attempt to find corresponding procedure codes between the two code sets, insofar as this is possible. Because the two systems are so different, translating between them the majority of the time can offer only a series of possible compromises rather than the mirror image of one code in the other code set.

A sentence translated from English to Chinese may not be able to capture the full meaning of the original because of fundamental differences in the structure of the language. Likewise, a mapping may not be able to seamlessly link the codes in one set to identical counterparts in the other code set, and this is especially true with I-9 and PCS. For these two procedure code sets, it is rare to find two corresponding descriptions that are identical in level of specificity and terminology used. This is understandable. Indeed, there would be little point in changing from the old system to the new system if the differences between the two, and the benefits available in the new system, were not significant.

There is no simple "crosswalk from I-9 to PCS" in the GEM files. A mapping that forces a simple correspondence—each I-9 code mapped only once—from the smaller, less detailed I-9 to the larger, more detailed PCS (a code set of entirely different design and scope) defeats the purpose of upgrading to PCS. It obscures the differences between the two code sets and eliminates any possibility of benefiting from the improvement in data quality that PCS offers. Instead of a simple crosswalk, the GEM files attempt to organize those differences in a meaningful way, by linking a code to all valid alternatives in the other code set from which choices can be made depending on the use to which the code is put.

It is important to understand the kinds of differences that need to be reconciled in linking coded data. The method used to reconcile those differences may vary, depending on whether the data is used for research, claims adjudication, or analyzing coding patterns between the two code sets; whether the desired outcome is to present an all-embracing look at the possibilities (one-to-many mapping) or to offer the one "best" compromise for the application (one-to-one mapping); whether the desired outcome is to translate existing coded data to their counterparts in the new code set ("forward mapping") or to track newly coded data back to what they may have been in the previous code set ("backward mapping"), or any number of other factors. The scope of the differences varies, is complex, and cannot be overlooked if quality mapping and useful coded data are the desired outcomes. Several common types of differences between the code sets will be examined here in detail to give the reader a sense of the scope.

#### Procedure Codes and Differences in Structure

PCS is designed to avoid regional variants of code descriptions and "running out" of code capacity. It contains a standardized vocabulary of surgical concepts, body part terms, operative approaches, and so on, from which codes are built. For these reasons, mapping between the two systems is often an "apples to oranges" enterprise.

The majority of the time, finding the "one correct" match in PCS coding concepts for a general I-9 concept is not possible. Because it is standardized, PCS contains code elements describing the precise objective of each coded procedure. Each of these concepts, called a "root operation" or "root type," is defined in the system and can be used only when the procedure performed agrees with the root operation or type definition. Further, because a word used like "repair" as used in I-9 does not precisely identify a surgical method, the possible code alternatives in PCS must include all of the root operations that could have been performed. This means that any initial mapping between the systems must cast a wide net over possible equivalent options, options that can only be narrowed down when a specific clinical scenario, use case, or other application has been defined.

For example, an I-9 code description containing the words "repair of aneurysm" does not have a simple one-to-one correspondent in PCS. The I-9 description identifies the diagnosis of aneurysm, (information which should already be captured on the record in the diagnosis code) but does not actually give any indication of the specific method of repair. Depending on the documentation in the record, the correct PCS code could be one of several root operations: excision, replacement, or restriction, to name a few. All we know is that whatever is done to "repair" an aneurysm is included in the I-9 code description.

#### Procedure Codes and Levels of Specificity

#### **I-9 and I-10 Code Sets Compared:**

*Code Length and Set Size* 

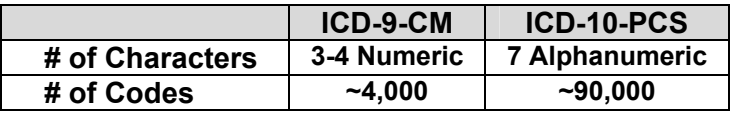

As shown in the table above, PCS codes are longer, and there are many times more of them. Consequently, in an unabridged I-9 to PCS mapping, each I-9 code is typically linked to more than one PCS code, because each PCS code is more specific.

PCS is much more precise than I-9, and, just as important for purposes of mapping, the level of precision in a PCS code is standardized across the system. Within I-9, on the other hand, the level of detail varies greatly between codes. For example, category 39, Other operations on vessels, contains two codes with very different levels of detail:

> 39.31 Suture of artery 39.55 Reimplantation of aberrant renal vessel

The first code contains a precise description of the surgical technique (suture) but is very general with respect to location (an artery somewhere). The second code does not specify the method of reimplantation, but on other subjects is much more specific, containing a precise description of both the body part (renal vessel) and the diagnosis for which the procedure was performed (aberrant attachment to kidney, i.e., congenital anomaly).

I-9 descriptions or "includes" notes may contain several variations of a procedure. In practical terms this means that one general I-9 code actually represents a whole family of codes. Procedures that are identified by such "umbrella" codes lose their uniqueness as coded data. For example, an I-9 procedure code may include both the words "excision" and "destruction" of a body part in its description. This means that either an excision or a destruction procedure could have been performed. When only the coded I-9 data is available it is impossible to tell which method was used.

In PCS, by contrast, each significant variation is a unique procedure code and is defined consistently throughout the system. Excision and destruction are distinct root operations in PCS, identified as unique procedure codes.

One would not expect a PCS to be linked to more than one I-9 code, since PCS is so much larger and more specific. However, since I-9 can be inconsistent, there are inevitable cases where it contains more detail than PCS. Characteristics of some I-9 procedure codes, such as subdividing body parts or approaches for a single procedure code category, or including diagnosis information in the description, were intentionally not incorporated in the PCS design. The ramification for mapping is that a PCS code may be linked to more than one I-9 code option, depending on the purpose of the mapping and the specific documentation in the chart.

Below are two examples where a distinction made in I-9 is not made in PCS. The result is that the PCS code may be linked to more than one I-9 code, because a particular area of the I-9 code set (highlighted in yellow) is more detailed than the norm.

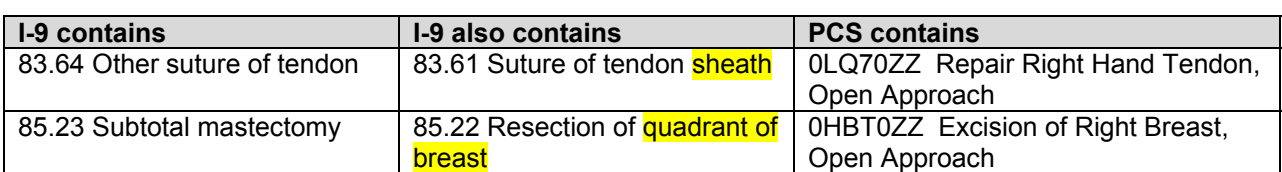

Varying Specificity in I-9: *Body Part Subdivided* 

Varying Specificity in I-9: *Approaches Unique to Pituitary Gland*

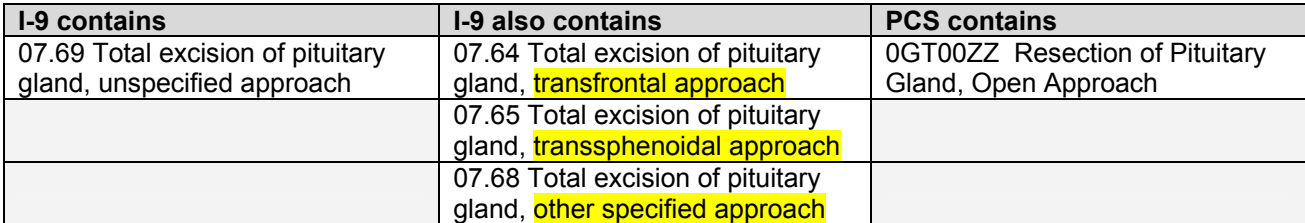

#### Procedure Codes and Approach

Approach is another area that complicates translating between I-9 and PCS. In PCS, approach is defined as "the technique used to reach the site of the procedure." Further, all approaches used in PCS are defined, and these definitions aid in choosing the correct code. Two examples are "open" and "percutaneous."

- *Open*—cutting through the skin or mucous membrane and any other body layers necessary to expose the site of the procedure
- *Percutaneous*—Entry, by puncture or minor incision, of instrumentation through the skin or mucous membrane and any other body layers necessary to reach the site of the procedure

By contrast, what constitutes "approach" is not defined in I-9, nor are the specific approaches used in I-9 codes defined (e.g., open, closed). Consequently the notion of approach itself is handled inconsistently in the system, and specific approaches can be difficult to interpret for correct coding.

For example, correct coding of an exploratory laparotomy followed by needle biopsy of the liver requires two separate codes in I-9:

> 54.11 Exploratory laparotomy 50.11 Closed (percutaneous) [needle] biopsy of liver

Though both codes appear to identify an operative approach, here they are not being used for the same purpose. The laparotomy code specifies the technique used to expose the site of the procedure. But the closed biopsy code specifies the instrument employed to obtain the biopsy, not the technique used to expose the procedure site. In other clinical coding situations, the closed biopsy code is used differently—for a needle biopsy obtained through the skin without making an incision. Hence the I-9 code for "closed" biopsy of the liver can mean two very different things, depending on what other procedures were performed during the same operative episode.

In this example, correct coding in I-9 relies on a shifting notion of approach. By contrast, in PCS there is no ambiguity. If a biopsy of the liver is obtained by cutting through the skin and intervening tissue to expose the liver and then using a needle to take the sample, the approach selected for the PCS code is *open*. If a biopsy of the liver is obtained using a needle through the skin and intervening layers, the approach selected for the PCS code is *percutaneous*.

The comparative lack of precision between the two systems has ramifications for mapping. How one would map the procedure code for closed biopsy from I-9 to PCS depends on the wider clinical context of the operative episode. There is no simple "right" answer.

## Procedure Codes in Combination: I-9 to PCS

The number of procedures included in one I-9 procedure code can vary greatly. Sometimes two procedures commonly performed together are identified in a single umbrella code, as in code *65.41, Laparoscopic unilateral salpingo-oophorectomy.* I-9 also lists variations of combined procedures under a bigger umbrella code. This can be a general description, as in code *39.49, Other revision of vascular procedure,* where varying combinations of multiple procedures could have been performed. Alternatively the procedure code may essentially say, "Here is the diagnosis, and this procedure code includes any of a number of things done to attempt to treat this condition." It identifies the diagnosis clearly, but does not shed much light on the procedure. Examples include code *35.81, Total repair of tetralogy of Fallot,* and code *03.53, Repair of vertebral fracture.*

Mapping in the above cases, where according to the PCS definition of a procedure multiple procedures may be performed, requires that the I-9 code be linked to multiple PCS codes or ranges of codes. Because a PCS code identifies a single standardized classification of a single procedure, multiple PCS codes must be coded to fully describe the procedures performed in an I-9 combination code. Each PCS code is a partial expression of the information contained in the I-9 code. Entries of this type are linked using a special mapping attribute that indicates the allowable A+B+C choices.

In the table below, the same codes used in the above example, for laparoscopic salpingooophorectomy, are displayed with their full descriptions. Note that because the I-9 code includes procedures on two distinct body parts, two codes are required in PCS.

#### I-9 to PCS mapping: *"Laparoscopic salpingo-oophorectomy, bilateral"*

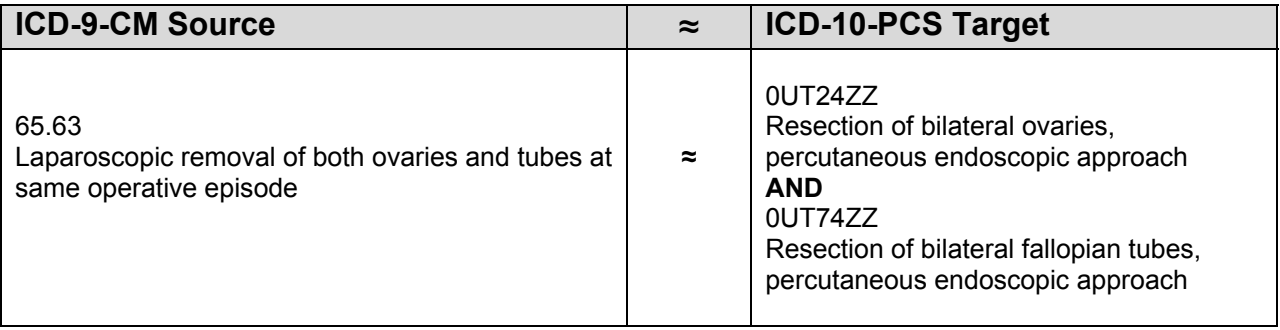

## Procedure Codes in Combination: PCS to I-9

A PCS code specifies a single procedure as defined within the PCS system. However, sometimes a PCS code must be linked to multiple I-9 codes because the I-9 code specifies less than one procedure. In I-9 these codes are referred to as "adjunct" procedure codes. In this document they are called "component" codes. They have been used increasingly in I-9, and function much like component codes in other systems: they convey additional information about the procedure performed, such as the number of devices placed or procedure sites treated. The detail contained

in an I-9 primary procedure code plus an I-9 component code can be found in a single PCS code. The result is that one PCS code must sometimes be linked to a combination of I-9 codes—the principal procedure code plus component code(s).

#### PCS to I-9 mapping:

*"Percutaneous Transluminal Coronary Angioplasty (PTCA) of two coronary arteries, with insertion of two coronary stents"* 

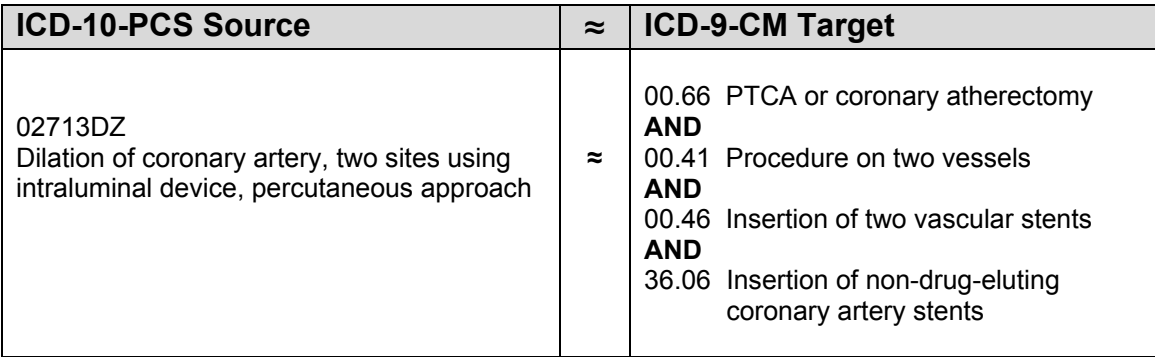

#### **Introduction to the GEMs**

The PCS and I-9 GEMs are used to facilitate linking between the procedure codes in I-9 volume 3 and the new PCS code set. The GEMs are formatted as downloadable "flat" text files. Each file contains a list of code pairs. Each code pair identifies a correspondence between a code in the source system and a code in the target system. First is the code in the source system, followed by a single code in the target system. The code in the source system is repeated on more than one line if there are multiple code alternatives in the target system, or if it is a combination entry. After the code pair come the attributes that apply to that code pair. The attributes can be used to analyze and reconcile the differences between the two coding systems. The GEMs are the raw material from which providers, health information vendors and payors can design and create specific mapping applications. This is covered in more detail in section 2.

The I-9 to I-10 GEM contains entries of interest if the coded medical record or test record generated for systems analysis uses I-9. The user could, for example, use the GEM to see all possible options if the record had been coded in PCS, or to see if one I-9 test case will yield several alternative PCS test cases.

The PCS to I-9 GEM, on the other hand, contains entries of interest if the procedure coded, or the test case generated, uses PCS. In this case, the GEM facilitates mapping back to the I-9 alternatives that could represent how the PCS procedure might have been coded in I-9—for example, to determine how a procedure would be reimbursed.

The word "crosswalk" is often used to refer to mappings between annual code updates of I-9. Crosswalk carries with it a comfortable image: clean white lines mark the boundary on either side; the way across the street is the same in either direction; a traffic signal, or perhaps even a crossing guard, aids you from one side to the other. Please be advised: *GEMs are not crosswalks.* They are reference mappings, to help the user navigate the complexity of translating meaning from one code set to the other. They are tools to help the user understand, analyze, and make distinctions that manage the complexity, and to derive their own applied mappings if that is the goal. The GEMs are more complex than a simple one-to-one crosswalk, but ultimately more useful. They reflect the relative complexity of the code sets clearly so that it can be managed effectively, rather than masking it in an oversimplified way.

An entry in the GEM identifies relationships between a code in the source system and possible equivalents in the target system. If a mapping is described as having a direction, the source is the code one is mapping from, and the target is the code being mapped to.

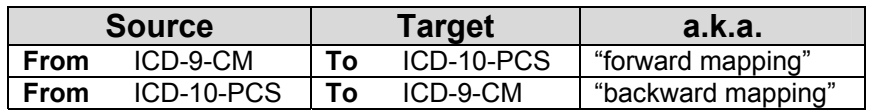

The correspondence between codes in the source and target systems is approximate in most cases. As with translating between languages, translating between coding systems does not necessarily yield an exact match. Context is everything, and the specific purpose of an applied mapping must be identified before the most appropriate option can be selected.

The GEMs together provide a general (many to many) reference mapping that can be refined to fit the requirements of an applied mapping. For a particular code entry, the GEM may contain several correspondences, each on a separate row. The code in the source system is listed on a new row as many times as there are alternatives in the target system. Each correspondence is formatted as a code pair. The user must choose from among the alternatives a single code in the target system if a one-to-one mapping is desired.

The word "entry," as used to describe the format of the GEM, refers to all rows in the GEM file having the same first listed code, the code in the source system. The word "row" refers to a single line in the file, containing a single code pair—one code from the source system and one code from the target system—along with its associated attributes. An entry typically encompasses multiple rows.

There are two basic types of entries in the GEM. They are "single entry" and "combination entry." In special cases, a code in the source system may be mapped using both types of entries.

• *Single entry—*an entry in the GEM for which a code in the source system linked to one code option in the target system is a valid entry

An entry of the single type is characterized by a single correspondence: code A in the source system corresponds to code A **or** code B **or** code C in the target system. Each row in the entry can be one of several valid correspondences, and each is an option for a "one to one" applied mapping. An entry may consist of one row, if there is a close correspondence between the two codes in the code pair.

An entry of the single type is not the same as a one-to-one mapping. A code in the source system may be used multiple times in the GEM, each time linked to a different code in the target system. This is because the GEM contains alternative equivalent relationships from which the appropriate applied mapping can be selected. Taken together, all rows containing the same source system code linked to single code alternatives are considered one entry of the single type.

Here is an entry of the single type, consisting of three rows. The rows can be thought of as rows A **or** B **or** C. Each row of the entry is considered a valid applied mapping option.

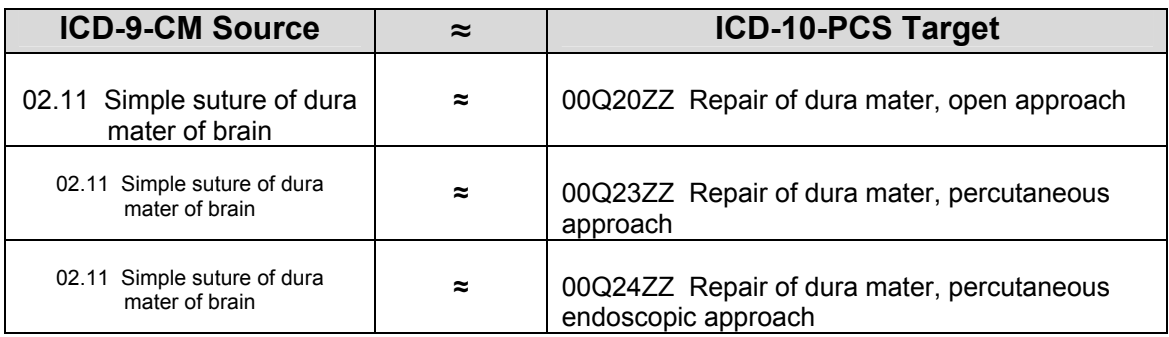

#### I-9 to PCS GEM:

*Single type entry for I-9 code 02.11* 

Because PCS codes are for the most part more specific than I-9 codes, an entry of the single type in the I-9 to PCS GEM is typically linked to multiple PCS codes. The user must know, or must model, the level of detail contained in the original medical record to be able to settle on one of the PCS codes. The I-9 code itself cannot contain the answer; it cannot be made to describe detail it does not have. The same is occasionally true for the PCS to I-9 GEM as well. A PCS code may be linked to more than one I-9 code because of the variation in I-9 specificity and I-9's use of component codes, described in detail later.

Both I-9 and PCS contain what we refer to as "combination codes." These are codes that contain more than one procedure in the code description. An example is PCS code *02733ZZ Dilation of Coronary Artery, Four or More Sites, Percutaneous Approach.* In this case, I-9 does not have an equivalent combination code, so in order to link the PCS code to its I-9 equivalent, a combination entry must be used in the GEM.

• *Combination entry—*an entry in the GEM for which a code in the source system must be linked to more than one code option in the target system to be a valid entry

An entry of the combination type is characterized by a compound correspondence: code A in the source system must be linked simultaneously to code A **and** code B **and** code C in the target system to be a valid correspondence. Attributes in the GEM file clearly signal these special cases.

Stated another way, it takes more than one code in the target system to satisfy all of the meaning contained in one code in the source system. As discussed in this section, the situation occurs both when I-9 is the source system and when PCS is the source system.

Here is an entry of the combination type, consisting of two rows in the format of the GEM file. The rows can be thought of as rows A **and** B. The rows of the entry combined are considered one valid mapping.

#### PCS to I-9 GEM:

*Combination type entry for PCS code 02733ZZ* 

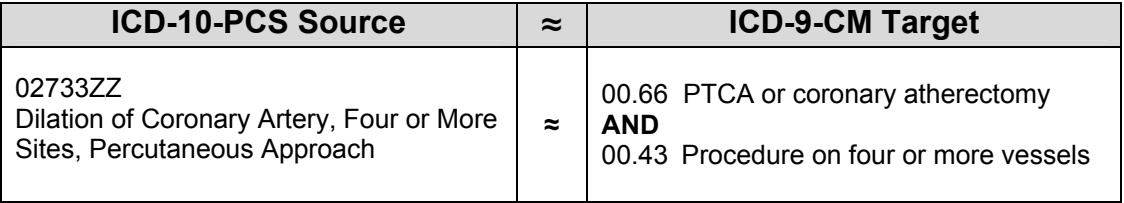

Linking a code in the source system to a combination of codes in the target system is accomplished by using conventions in the GEMs called *scenarios* and *choice lists*.

• *Scenario*—in a combination entry, a collection of codes from the target system containing the necessary codes that combined as directed will satisfy the equivalent meaning of a code in the source system

• *Choice list*—in a combination entry, a list of one or more codes in the target system from which one code must be chosen to satisfy the equivalent meaning of a code in the source system

Here is the combination type entry for PCS code<br>
02733ZZ Dilation of Coronary Artery, Four or More<br>
02733ZZ 0043 10<mark>1</mark> 12 02733ZZ Dilation of Coronary Artery, Four or More *Sites, Percutaneous Approach* as it is depicted in the "flat text" GEM format, and repeated below in table format with the code descriptions and attributes labeled.

There are two rows in the PCS to I-9 GEM for combination code 02733ZZ. The entry is of the combination type, meaning that each row—code 02733ZZ linked to both of the two I-9 codes is considered a valid entry. The combination flag is highlighted in the tables. The scenario number is 1, because there is only one version of the procedure specified in the combination code. There are two choice lists in this entry, and only one code in each choice list.

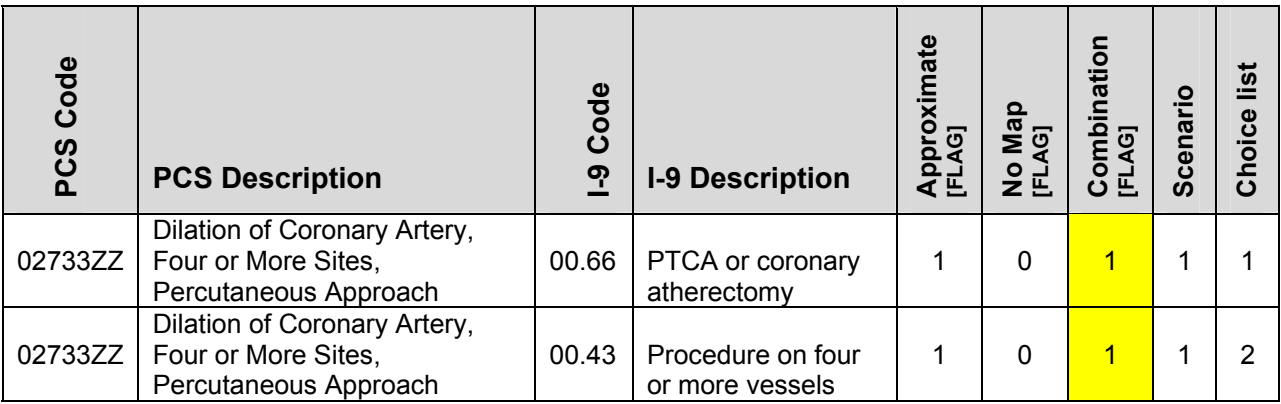

It is important to make the distinction between a single row in a combination entry and an entry of the single type. An entry of the single type is one code in the source system linked to multiple one-code alternatives in the target system. It presents the option of linking one code in the source system to code A **or** B **or** C in the target system. Each code correspondence is considered a viable option. Each row of the source system code entry linked with target code A **or** B **or** C is one valid entry in an applied map.

An entry of the combination type is one code in the source system linked to a multiple-code alternative in the target system. If the source system is PCS, for example, the user **must** include I-9 codes A **and** B **and** C in order to cover all the diagnoses identified in the PCS code. Further, there may be more than one multiple-code alternative. If the GEM contains a range of I-9 code alternatives for each partial expression of the PCS code, then the number of solutions increases. Each instance of the PCS combination code paired with one code of the allowed range A and one code of the allowed range B and one code of the allowed range C is considered a valid entry. The combination flag in the GEM will clearly signal an entry of the combination type.

The two entry types and their main features are summarized in the table below.

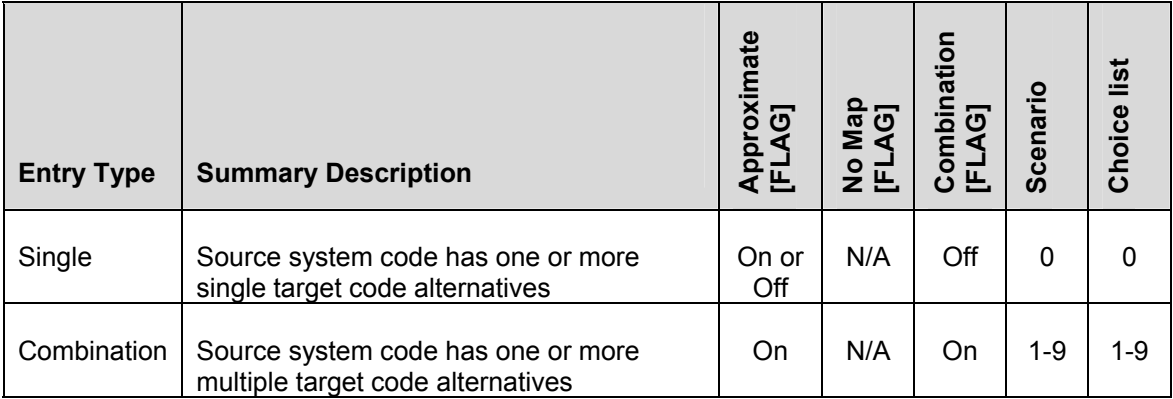

# **Section 2—How to Use GEM Files**

For ease of use, we recommend loading the GEM files into a database along with the code descriptions for both code sets. With roughly 90,000 codes and their descriptions in both code sets, a desktop database like MS Access is adequate.

ICD-10-PCS long format code descriptions can be found at: **[http://www.cms.hhs.gov/ICD9ProviderDiagnosticCodes/08\\_ICD10.asp](http://www.cms.hhs.gov/ICD9ProviderDiagnosticCodes/08_ICD10.asp)**

ICD-9-CM code descriptions can be found at: **[http://www.cms.hhs.gov/ICD9ProviderDiagnosticCodes/06\\_codes.asp#TopOfPage](http://www.cms.hhs.gov/ICD9ProviderDiagnosticCodes/06_codes.asp#TopOfPage)**

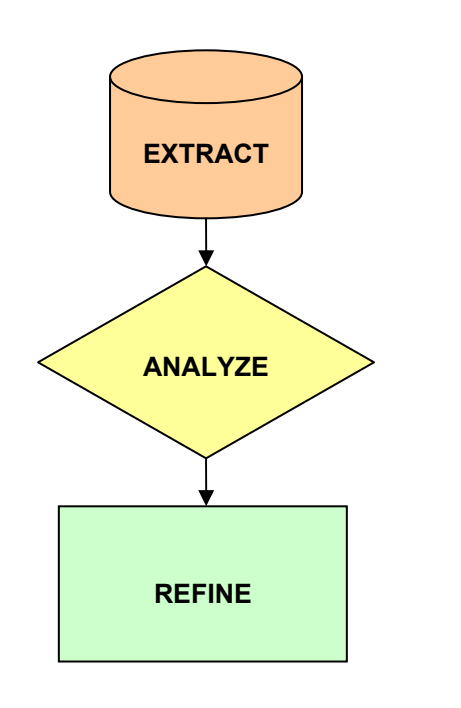

A general process for using the GEMs consists of three basic steps:

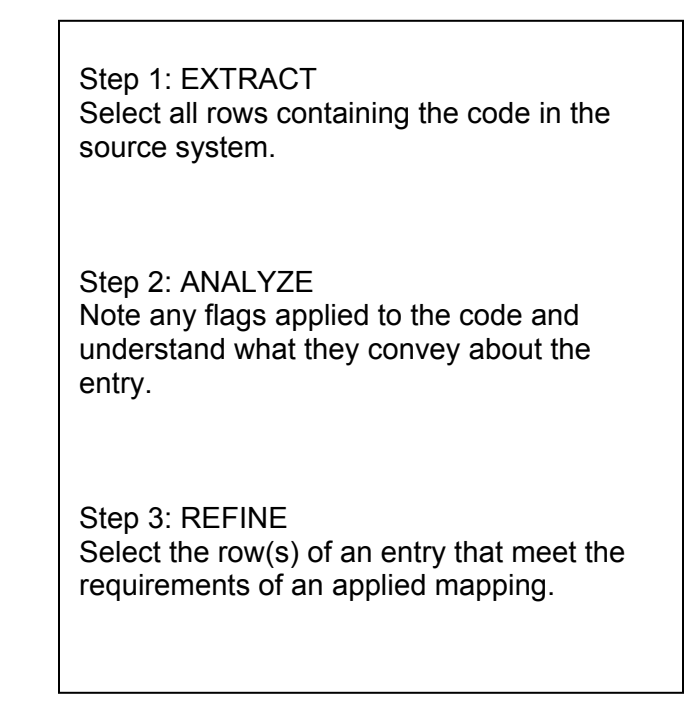

# **Step 1: EXTRACT**

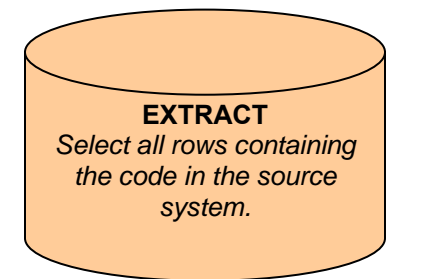

- *Have all rows that contain the same code from the source system been selected?*
- *Does the entry include multiple rows?*
- *Is the entry of the single type or combination type, or both*?

The code we will use for purposes of demonstration is I-9 code *02.11, Simple suture of dura mater of brain.* 

#### **I-9 to PCS GEM:**  *02.11 Simple suture of dura mater of brain*

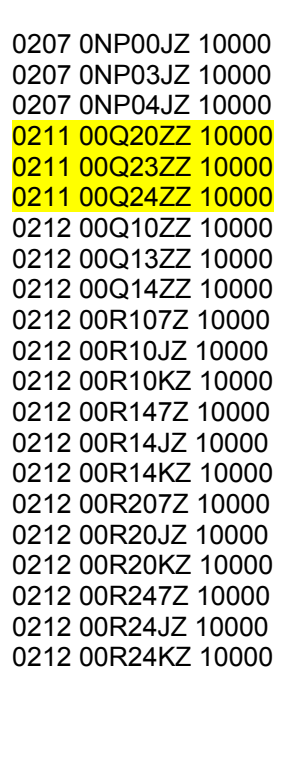

The illustrations at left and below display the I-9 procedure code 02.11 as it appears in the I-9 to PCS GEM. At left is the entry in text file format, and below is the same information as it would appear in a desktop database. Note that the codes do not contain decimals in the GEMs.

The code in the source system is listed first, followed by the code in the target system. Here the source system is the I-9 code and the target system is the PCS code. The final group of digits is used to indicate additional attributes for entries in the map. The first three digits are called flags. The last two digits are used in combination entries, and will be discussed later. This version of the GEM file contains a flag characterizing the degree of correspondence between codes in one row ("approximate" flag), a flag for codes with no correspondence in the target system ("no map" flag) and a flag indicating the row is part of a combination entry ("combination" flag). If the digit is 1, the flag applies (is "turned on") to that entry in the GEM. If the digit is 0, the flag does not apply (is "turned off") to that entry in the GEM. In other words, 1 means "yes," the flag applies to the entry in the GEM and 0 means, "no," the flag does not apply. There are three rows in I-9 to PCS GEM for code 02.11. The entry is of the single type, meaning that each row—code 02.11 linked to one of three PCS code alternatives is considered a valid entry.

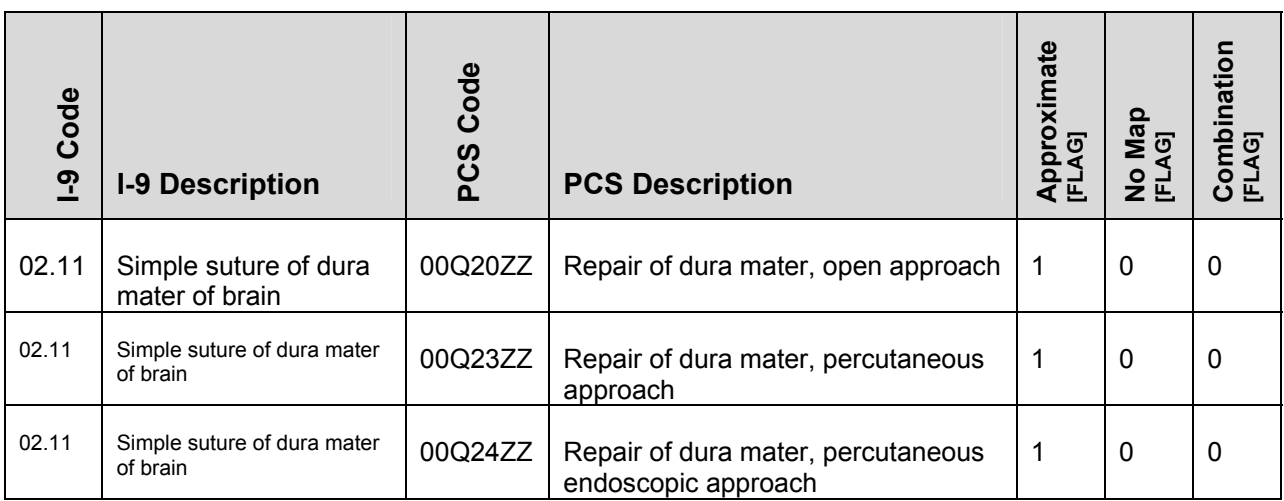

#### **Step 2: ANALYZE**

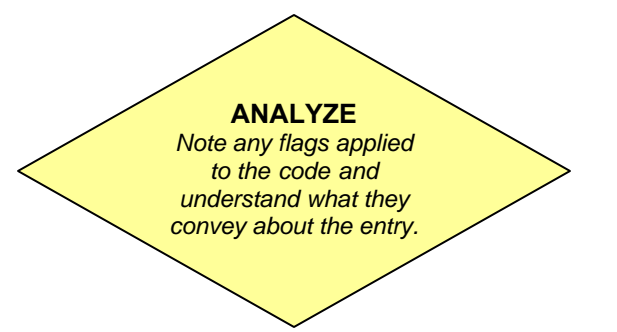

- *Is the "approximate" flag turned on?*
- If yes, the correspondence is not a precise equivalent. *Is the "no map" flag turned on?*
- If yes, there is no corresponding code in the target system.
- *Is the "combination" flag turned on?*
- If yes, more than one code is the target system is required to satisfy the meaning of the code in the source system.

In the GEMs, there are three flags:

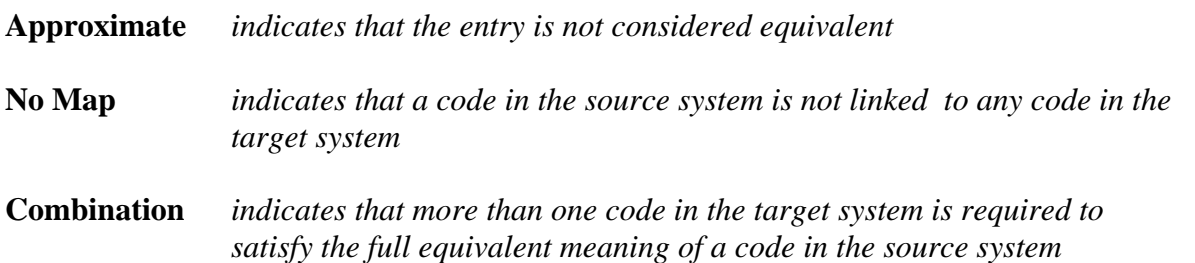

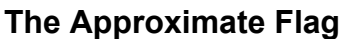

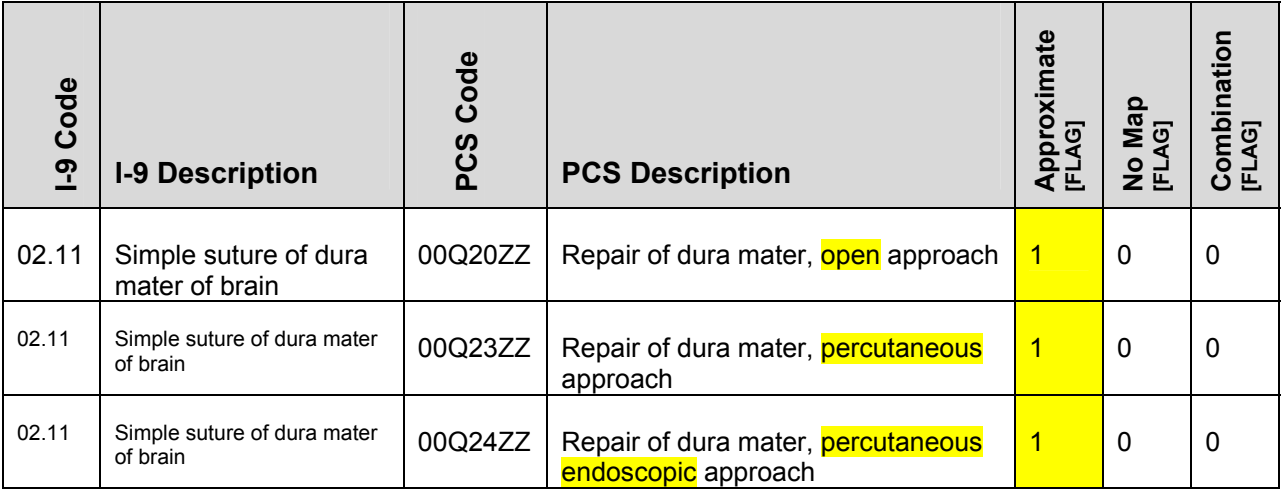

The approximate flag is turned on when no one code in the target system or linked combination of codes in the target system expresses the same essential meaning as the code in the source system. Because the I-9 and PCS structure and organization are so different, this flag is turned on for the great majority of entries in the GEMs. The difference between the two systems is typically in level of detail between the codes, and in nearly all cases the PCS code is more detailed than the I-9 code. The approximate flag is turned on for all rows in the GEM for I-9

code 02.11. The level of detail differs here—the approach (highlighted in the table) is specified in PCS and not in I-9.

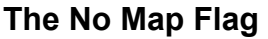

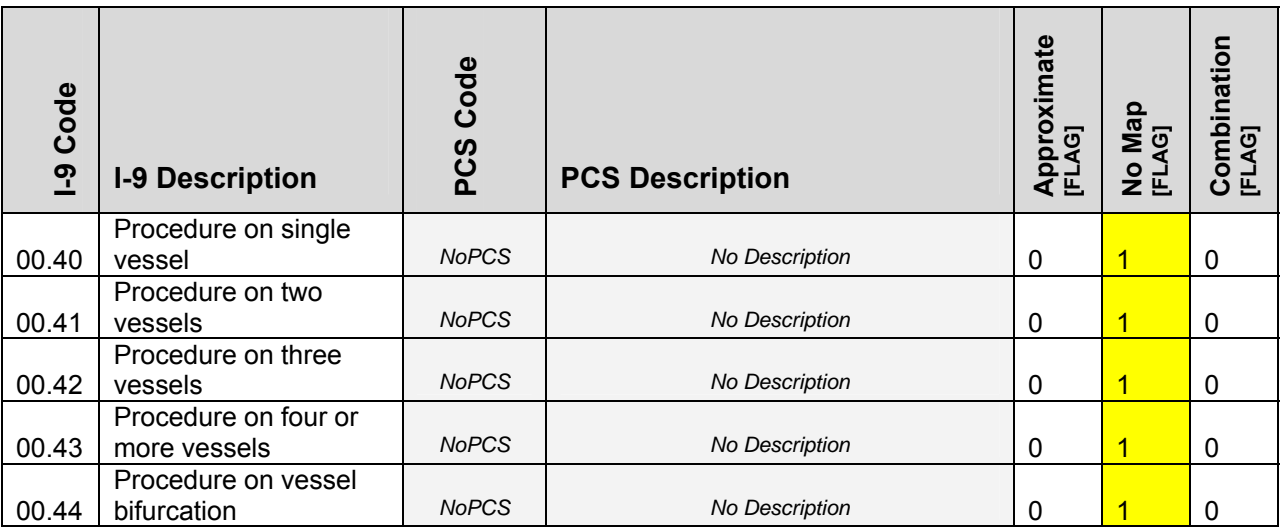

In the I-9 to PCS GEM, the "no map" flag is on for a subset of I-9 codes. I-9 contains component codes that do not identify a procedure, but instead further specify an aspect of a procedure, such as the number of stents used in an angioplasty. They must be paired with an I-9 "primary procedure" code to be meaningful. Since they cannot be coded alone in I-9, they cannot be linked singly to an equivalent code in PCS, because every PCS code is complete in itself as a procedure code. To put it another way, there are no PCS component codes; every PCS code is a primary procedure code. In the I-9 to PCS GEM, I-9 component codes are listed without a corresponding PCS entry, and with the "no map" flag on.

The component I-9 codes are listed in the table below. In the I-9 to PCS GEM, the "no map" flag is on for component I-9 codes and they are not linked to any PCS code. In the PCS to I-9 GEM, component I-9 codes are included as linked portions of an I-9 combination entry.

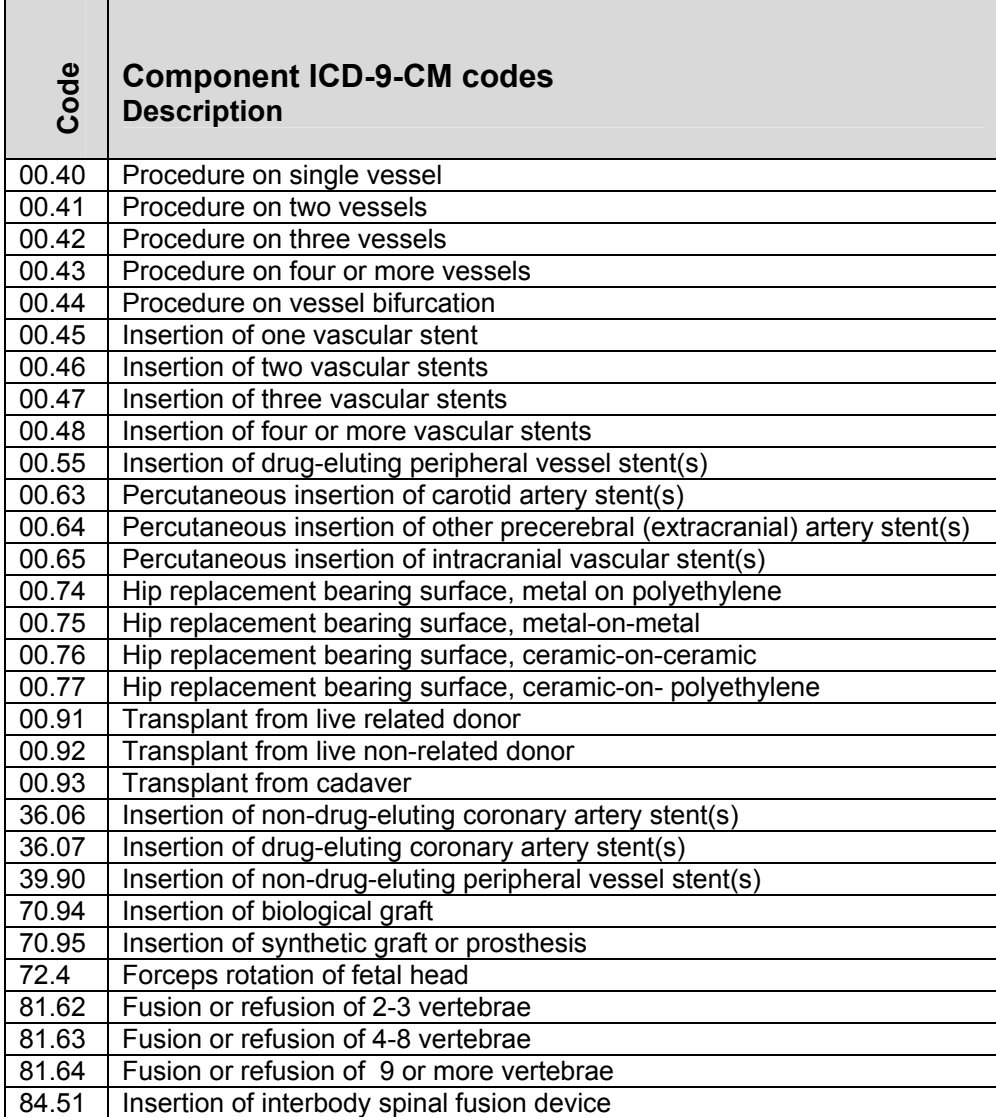

#### **The Combination Flag**

The combination flag is turned on when a code in the source system must be linked to more than one code in the target system to be a valid entry. When the combination flag is on, the *scenario* and *choice list* fields in the GEM contain a number. They appear last in the GEM text file, after the flags. These numbers allow the user to collate the combination entries in the GEM.

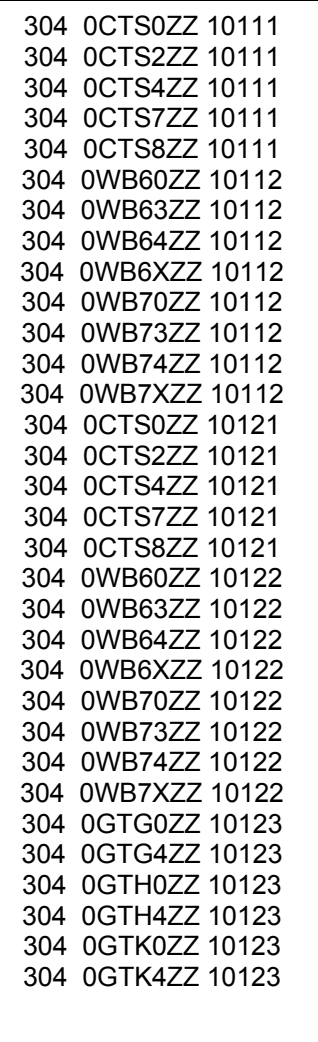

#### **I-9 to PCS GEM:**

30.4 Radical Laryngectomy<br>Complete [total] laryngectomy with radical neck dissection (with thyroidectomy) *(with synchronous tracheostomy)* 

The illustrations at left and below display the entry for I-9 procedure code *30.4, Radical Laryngectomy,* as it appears in the I-9 to PCS GEM. At left is the entry in text file format, and below is the same information as it would appear in a desktop database. The I-9 procedure code 30.4 describes more than one procedure in PCS, so it requires a combination entry in the GEM. A combination is subdivided hierarchically on two levels: 1) By *scenario*, the number of variations of procedure combinations included in the source system code, and 2) By *choice list*, the possible target system codes that combined are one valid expression of a scenario. Each procedure listed in the "includes" notes of the I-9 code is a unique PCS code, so more than one PCS code is required to satisfy the equivalent meaning. Therefore, each PCS code for a different procedure is assigned a *choice list* number in the GEM.

In addition, three distinct clinical variations of the procedure are specified in I-9 code 30.4: one includes the laryngectomy and neck dissection, the second adds resection of the thyroid, and the third adds a tracheostomy. The linking between I-9 code 30.4 and PCS that includes these additional procedures must be distinguished from the linking that does not. Each clinically distinct variation of a procedure combination requires its own corresponding list of codes in PCS, so each version of the procedure is assigned a separate *scenario* number in the GEM.

A scenario designates one version of all the source system procedures as specified in a combination code. In other words, it identifies one roughly equivalent expression of the source system code. In this example, scenario 1 contains all the PCS codes needed to satisfy the equivalent meaning of "Complete laryngectomy with radical neck dissection." Scenario 2 contains all the PCS codes needed for "Complete laryngectomy with radical neck dissection with thyroidectomy." Scenario 3 contains all the PCS codes needed for "Complete laryngectomy with radical neck dissection with synchronous tracheostomy."

A scenario is subdivided into two or more choice lists of codes in the target system. These are the codes that must be linked together in an applied mapping to satisfy the equivalent meaning of the code in the source system. A choice list contains one or more codes in the target system that express a portion of the meaning of the code in the source system. A code must be included from each choice list in a scenario to satisfy the equivalent meaning of the code in the source system.

#### **Scenario 1**

*30.4 Radical Laryngectomy Complete [total] laryngectomy with radical neck dissection*

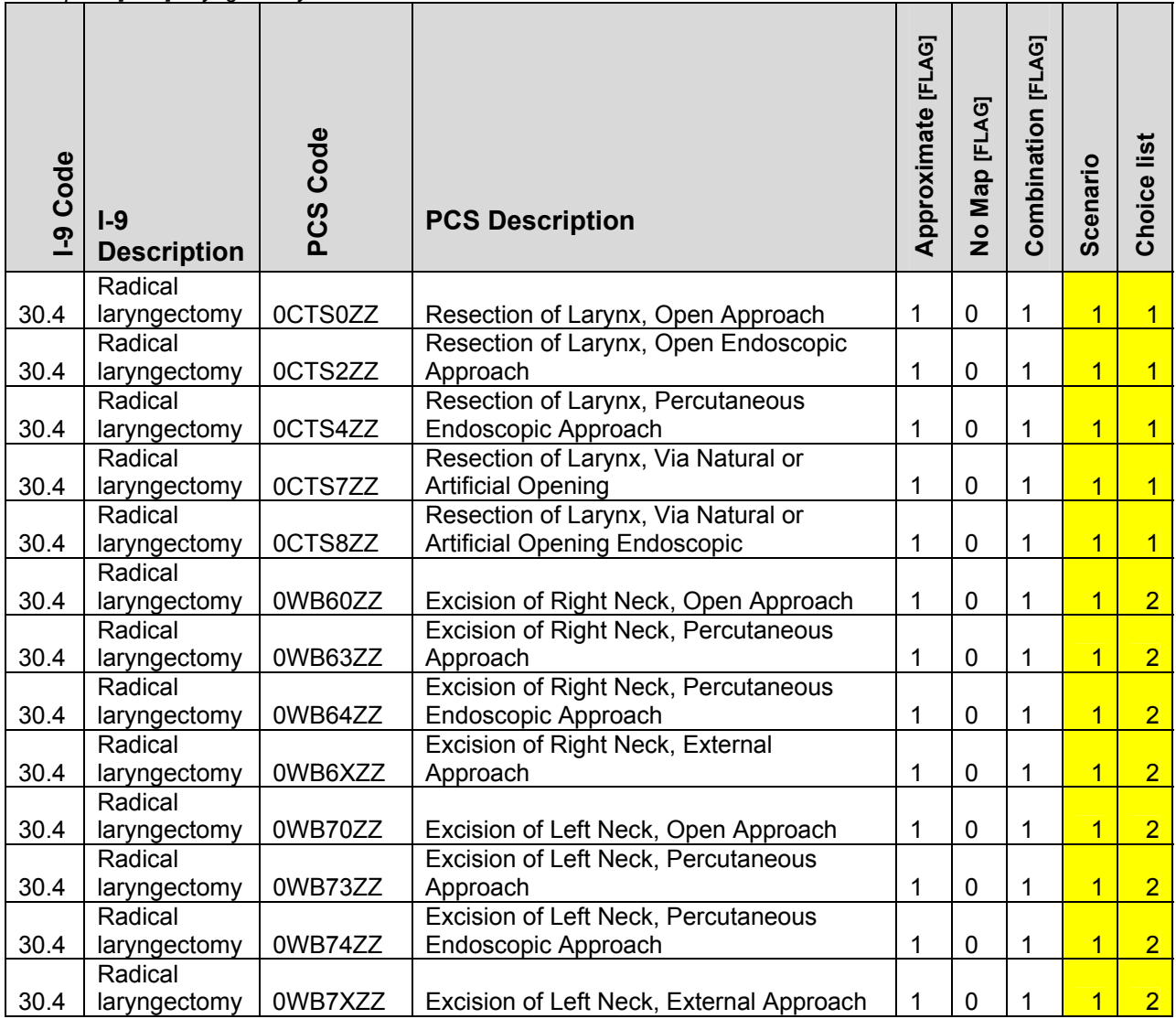

In this example there are two PCS choice lists in scenario 1, three PCS choice lists in scenario 2, and three PCS choice lists in scenario 3.

## **Scenario 2**

*30.4 Radical Laryngectomy Complete [total] laryngectomy with radical neck dissection with thyroidectomy*

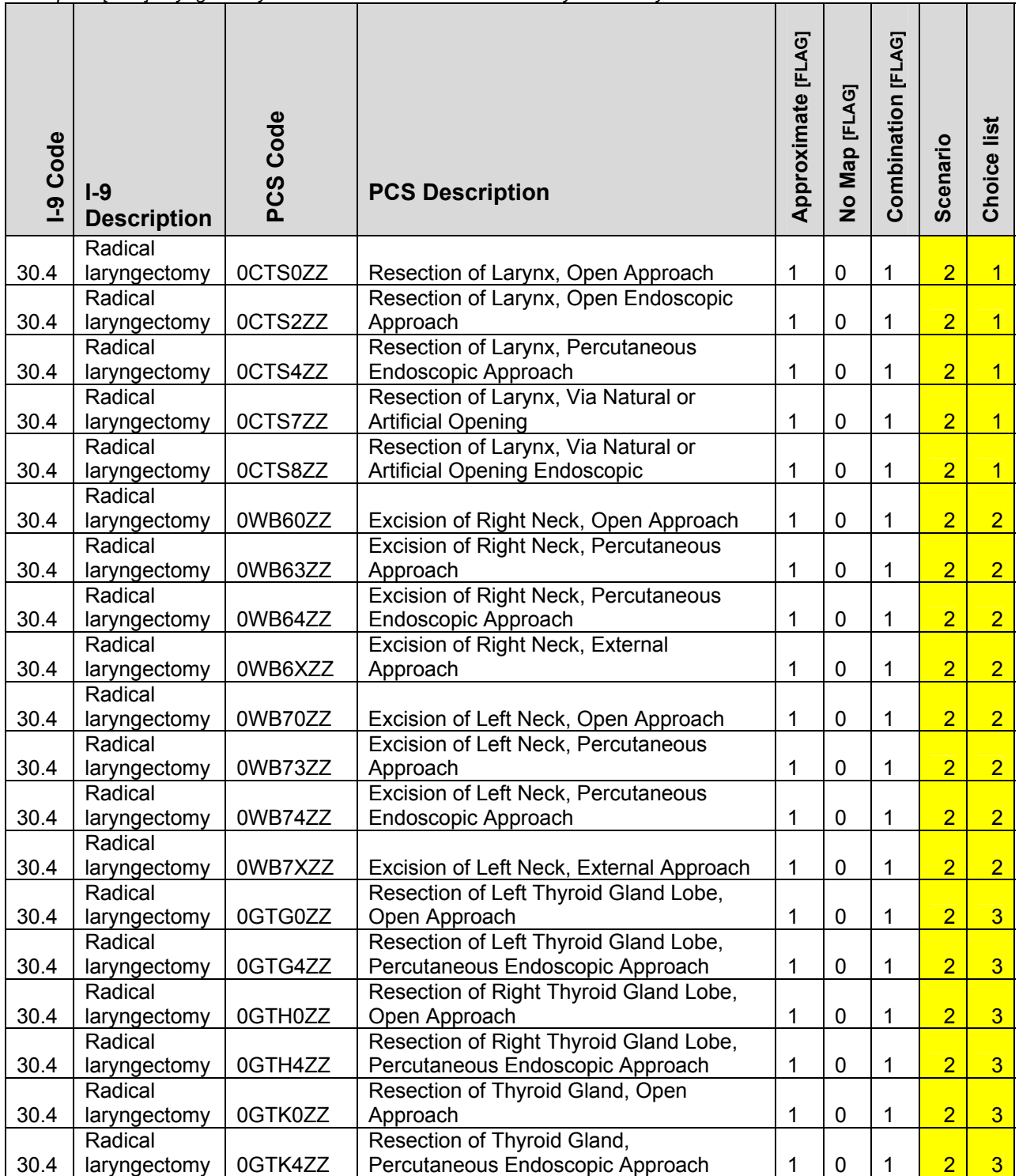

# **Scenario 3**

*30.4 Radical Laryngectomy Complete [total] laryngectomy with radical neck dissection with synchronous tracheostomy*

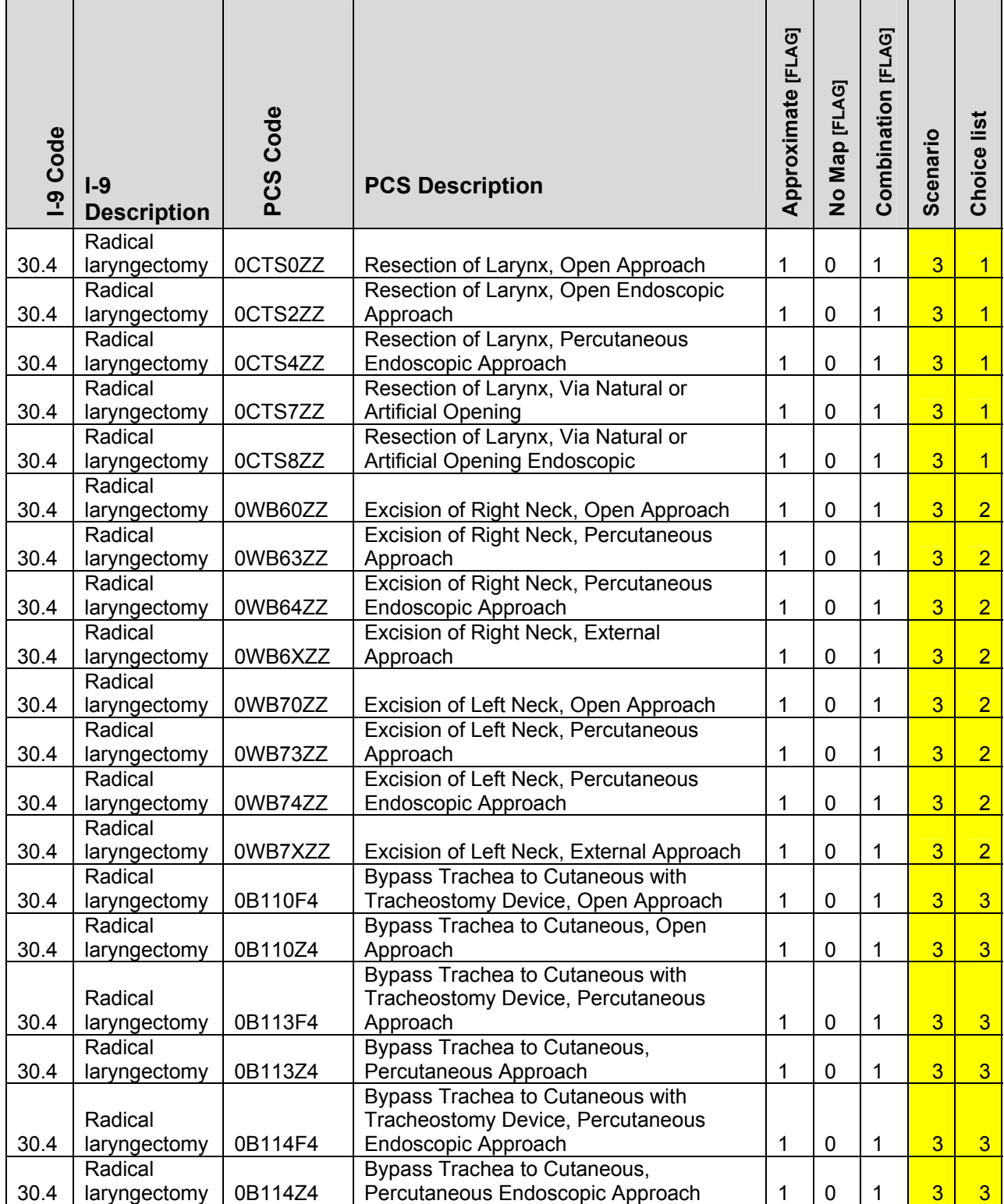

#### Step 3: REFINE

#### **REFINE**

*Select the row(s) of an entry that meet the requirements of an applied mapping.* 

- *What is the purpose of the applied mapping?*
- *Does the applied mapping require that the code in the source system be mapped to only one "best" alternative in the target system?*
- *Will the correct applied mapping vary depending on the documentation in the record?*

Once the user has analyzed all rows for an entry in the GEM, it is possible to select the row or rows most appropriate to a specific mapping application. We will use two different sample entries of the combination type—one from the I-9 to PCS GEM and one from the PCS to I-9 GEM—in order to discuss the process of refining an entry and deriving an applied mapping.

#### **Sample Entry 1—I-9 to PCS GEM**

*00.53 Implantation or replacement of CRT pacemaker generator* 

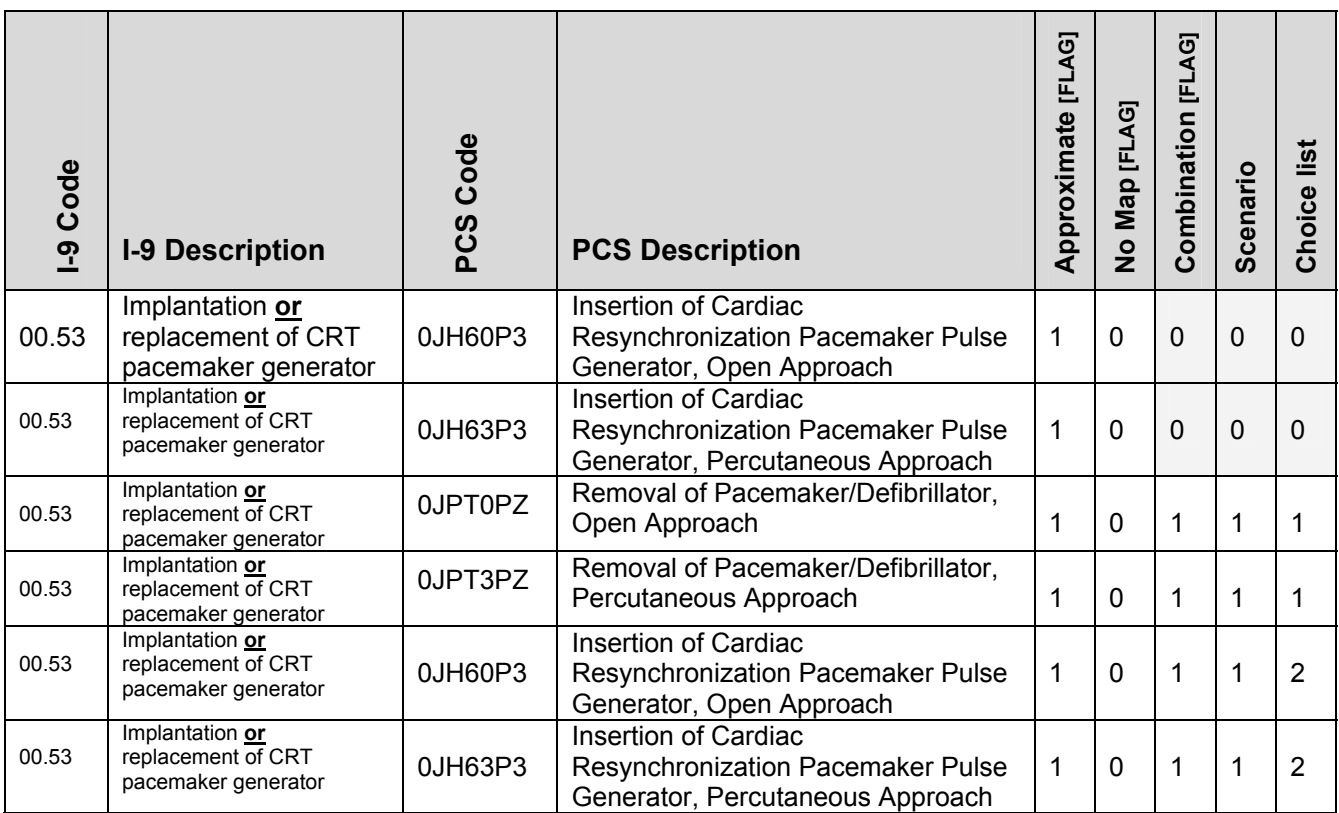

In this instance an I-9 entry in the GEM is of both the single and the combination type. Because the I-9 code includes either implantation of the CRT pacemaker generator alone or removal of the old generator and insertion of a new one in the same operative episode, the GEM must translate both possibilities into their PCS equivalents. One version requires one PCS code ("implantation" in the I-9 code) to satisfy the equivalent meaning, and the other version requires two PCS codes ("replacement" in the I-9 code).

After classifying the entry into its single and combination entry constituents and collating the combination entries into their respective choice lists (there is only one combination scenario here), the available possibilities are:

## *Single entry*

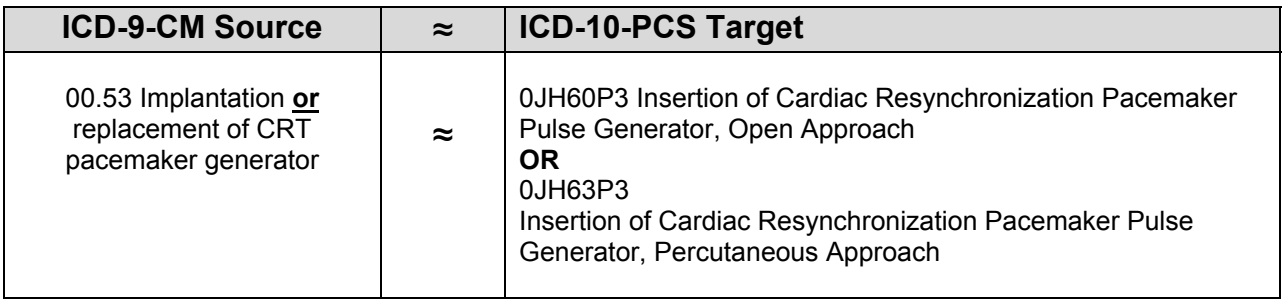

#### **OR**

#### *Combination entry*

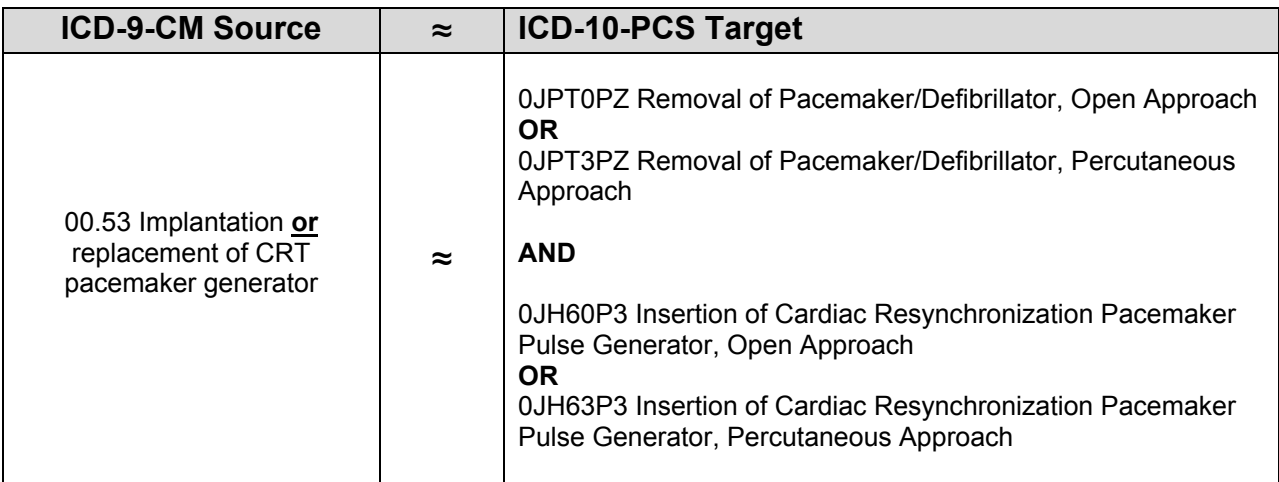

Note that either member of choice list 1 can be combined with either member of choice list 2. Although PCS codes having the same approach value  $(5<sup>th</sup>$  character identifies operative approach for all Medical and Surgical and related codes) are more likely to be used together, the GEM must accommodate all possible variations of an operative episode and allow for combinations with differing approach values. In this case a variation could be that the old generator was removed percutaneously and the new one inserted using an open approach.

To refine this entry, first the user must decide whether or not the applied mapping is going to encompass both the single and combination correspondence. This decision of course depends on the mapping application.

A health information professional who is converting old I-9 records to PCS, and has access to the individual medical record, can make use of the increased specificity in PCS codes. The user can

simply refer to the original record to see the specific nature of the procedure and assign the correct PCS code(s) to the record.

However, a health statistics analyst or data modeler who is translating aggregate I-9 data forward to PCS, and has no access to individual medical records, cannot make use of the fine distinctions in PCS, since they are not present in the old data. In this case, finding the closest equivalent cannot be the goal. The user must choose a PCS code or pair of codes to represent all the possibilities, and could choose to fashion a rule by which to map similar cases. Rules specific to the applied mapping would promote consistency and document the decisions made. For example, here the applied mapping could use only the PCS Insertion codes.

A reimbursement specialist looking to translate a PCS coded record back to I-9 codes to produce equivalent payment from a legacy payment system does not need to retain the fine distinctions in PCS, since they are not present in the old system and will not affect payment. This user may want to ignore the recommended combinations and choose one row of the entry to link to the I-9 code that will represent all the PCS possibilities. In this case finding the one closest equivalent is not the goal.

However, a reimbursement specialist looking to upgrade a legacy payment system to make it more accurate and fair will want to use the increased specificity available in the PCS system. This user may be assigning new payment adjudication logic to the system (payment for insertion of the pacemaker could be reimbursed at a lower rate than removal of the old pacemaker and insertion of a new one). In this case, the I-9 to PCS GEM would be used as a reference, to see the PCS possibilities and assign them accordingly in a new reimbursement system, where records would be coded in PCS and paid using PCS codes.

#### **Sample Entry 2—PCS to I-9 GEM:**

*02733ZZ Dilation of Coronary Artery, Four or More Sites, Percutaneous Approach*

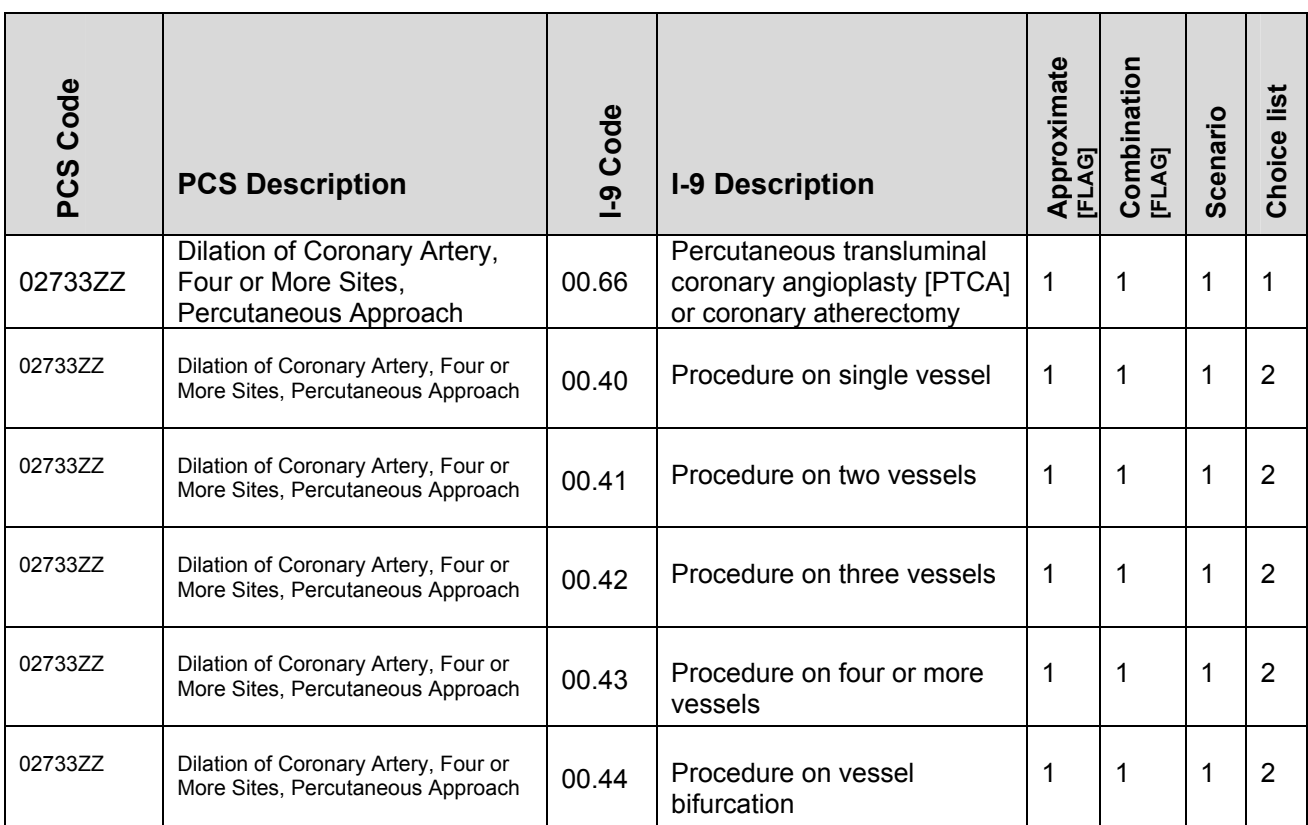

The approximate flag is on, indicating that the relationship between the code in the source system and the code in the target system is classified as an approximate equivalent only. In this case the difference lies in the classification of the body part. I-9 classifies the body part by number of **vessels** treated, and PCS classifies by the number of **sites** treated regardless of the number of vessels. For example, a PTCA could treat two separate lesions along the same vessel. In PCS this is considered two sites for coding purposes, whereas in I-9 it is considered one vessel. The ramification for mapping is that the PCS code indicating that four sites were treated must be linked to all I-9 code alternatives indicating the number of vessels treated, since all four sites could conceivably be on the same vessel.

The combination flag is on, and the number in the scenario column indicates there is only one variation of the procedure identified in the source system. After collating the rows of this entry into their respective choice lists, then, the available possibilities are:

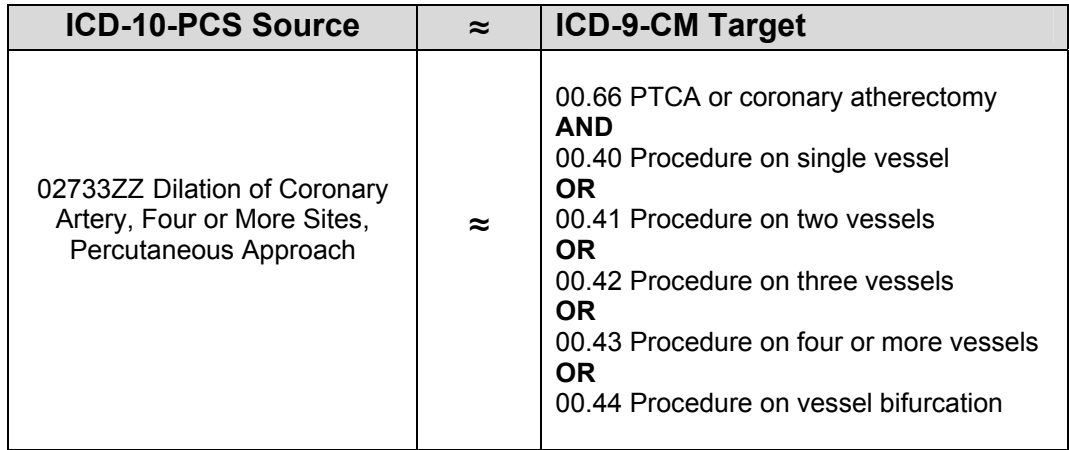

There is only one way to refine this entry: to decide among the alternatives in choice list 2, the user must have access to the detail in the original record. If the patient record is not available, or the mapping application is intended to establish general rules for translation rather than deciding on a case-by-case basis, then a consistent method must be derived and documented for resolving the disparity in body part classification between the two systems. Depending on the mapping application, the user may want to equate vessels with sites or ignore the I-9 component codes altogether in the applied mapping. These decisions require considering the ramifications of lost detail for accurate reimbursement—for coding patient records in one system when the bill will be submitted in another system—and for transposing research data gathered in one system and converted to another.

# **Glossary**

*Approach*—a character of the seven-character ICD-10-PCS code that "defines the technique used to reach the site of the procedure"

*Approximate flag*—attribute in a GEM that when turned on indicates that the entry is not considered equivalent

*Applied mapping*—distillation of a reference mapping to conform to the needs of a particular application (i.e., data quality, reimbursement, research)

*Backward mapping*—mapping that proceeds from a newer code set to an older code set

*Choice list*—in a combination entry, a list of one or more codes in the target system from which one code must be chosen to satisfy the equivalent meaning of a code in the source system

*Combination flag*—attribute in a GEM that when turned on indicates that more than one code in the target system is required to satisfy the full equivalent meaning of a code in the source system

*Combination entry*—an entry in the GEM for which a code in the source system must be linked to more than one code option in the target system to be a valid entry

*Forward mapping*—mapping that proceeds from an older code set to a newer code set

*General Equivalence Mapping (GEM)*—reference mapping that attempts to include all valid relationships between the codes in the ICD-9-CM procedure classification and the ICD-10 Procedure Code System (ICD-10-PCS)

*ICD-9-CM*—International Classification of Diseases 9<sup>th</sup> Revision Clinical Modification (I-9)

*ICD-10-PCS*—ICD-10 Procedure Code System (PCS)

*No map flag*—attribute in a GEM that when turned on indicates that a code in the source system is not linked to any code in the target system

*Reference mapping*—mapping that includes all possible valid relationships between a source system and a target system

*Root operation*—a character of the seven-character ICD-10-PCS code that "defines the objective of the procedure"

*Scenario*—in a combination entry, a collection of codes from the target system containing the necessary codes that when combined as directed will satisfy the equivalent meaning of a code in the source system

*Single entry*—an entry in the GEM for which a code in the source system linked to one code option in the target system is a valid entry

*Source system*—code set of origin in the mapping; the set being mapped 'from'

*Target system*—destination code set in the mapping; the set being mapped 'to'

# **Procedure Code Set General Equivalence Mappings**

2008 Version Documentation

# **Appendix A—File and Format Detail**

#### **ICD-9-CM to ICD-10-PCS General Equivalence Map (GEM) FILE AND FORMAT**

#### **FILE NAME:** gem\_i9pcs.txt

#### **FILE FORMAT:**

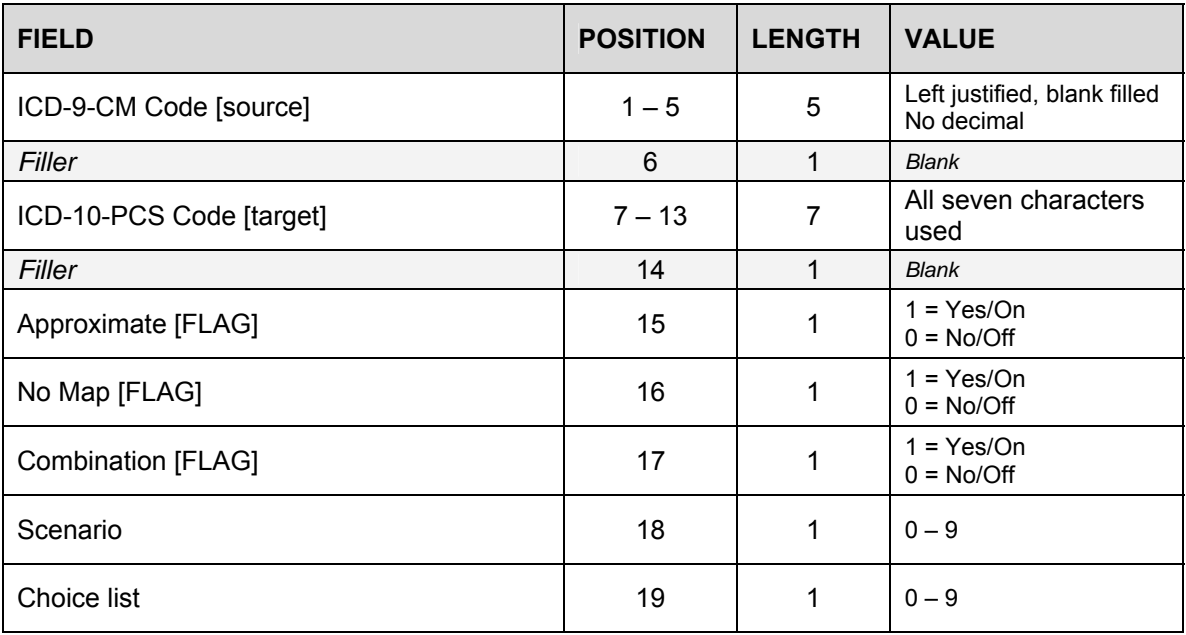

#### **ICD-10-PCS to ICD-9-CM General Equivalence Map (GEM) FILE AND FORMAT**

#### **FILE NAME:** gem\_pcsi9.txt

## **FILE FORMAT:**

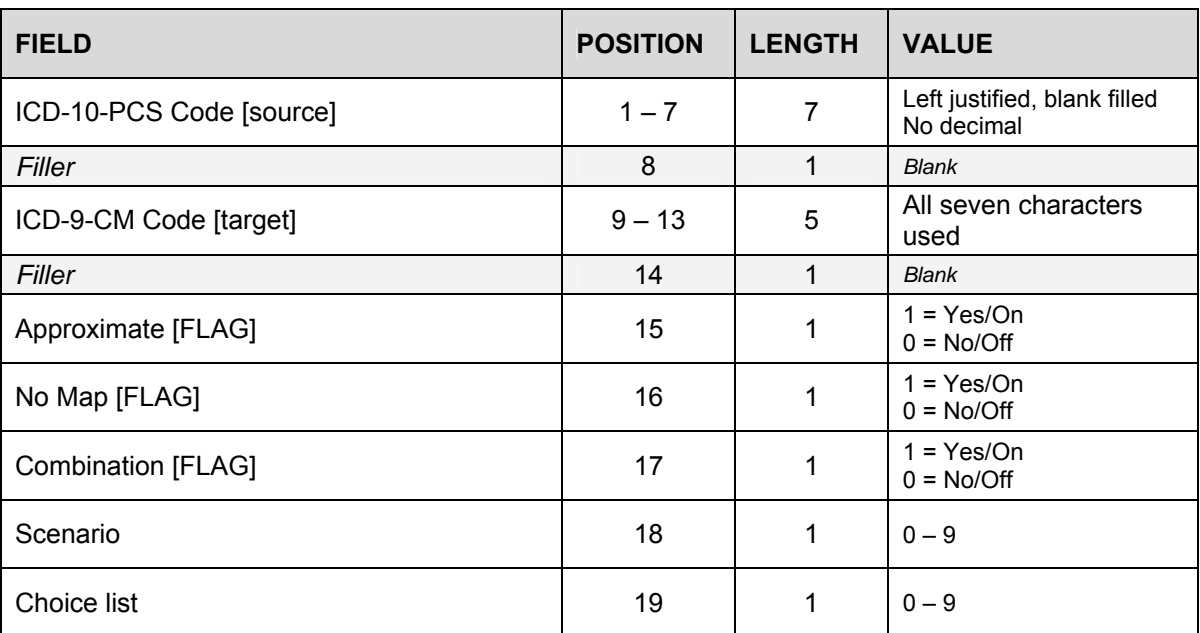

## **Appendix B New ICD-9-CM Code Entries in the ICD-9-CM to ICD-10-PCS GEM**

This table contains the new I-9 codes for October 1, 2007, and their corresponding entries in the I-9 to PCS GEM. In most cases, the I-9 code is linked to more than one PCS code. The total number of PCS codes in the mapping entry is listed in the third column of the table if the codes are newly created for 2008, or in the fourth column if the codes are not new.

Where the GEM entry consists of one or two PCS codes, the code(s) and their descriptions are given in full. Where the GEM entry consists of more than two PCS codes, the applicable PCS codes are given in compressed notation (e.g. 3E0[3-6][0,3]GN). To derive all valid codes in the entry, combine each character in each set of brackets with the non-bracketed characters in the correct order. The description is given for the first PCS code in the mapping entry, followed by the number of other codes contained in the entry (e.g., Introduction of Blood Brain Barrier Disruption Substance into Peripheral Vein, Open Approach + 7 others). The values underlined in the description correspond to the first value in each bracket.

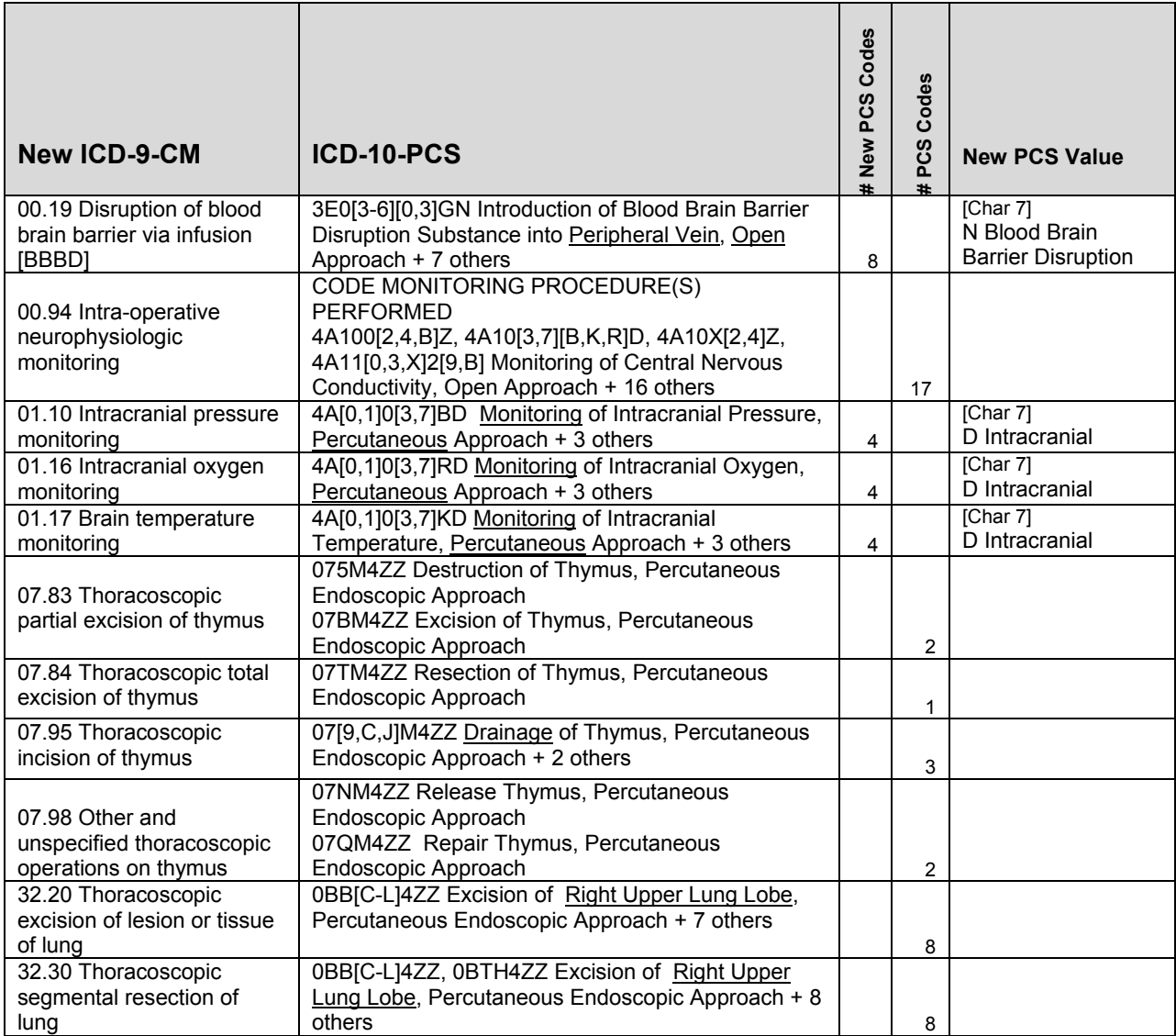

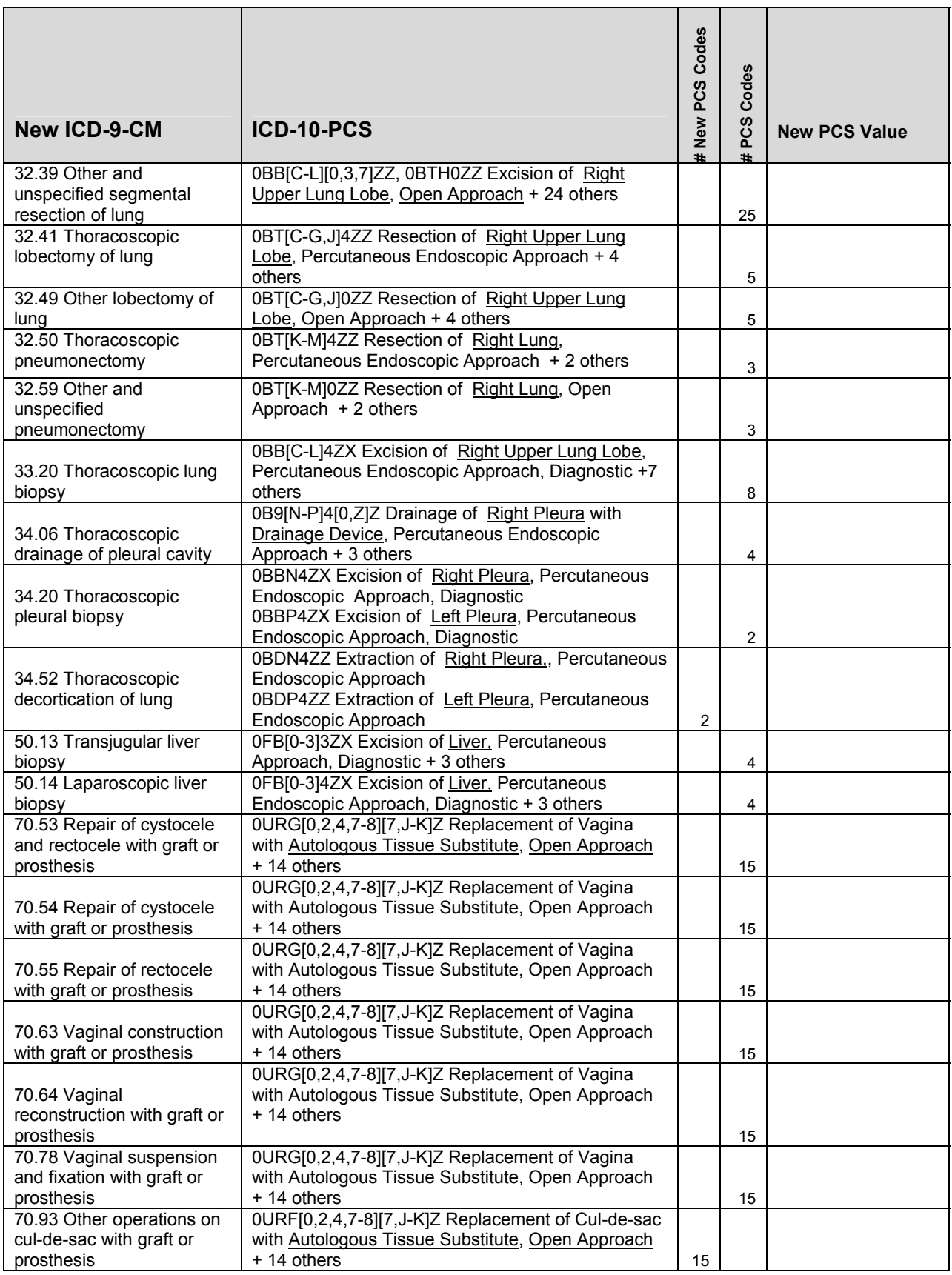

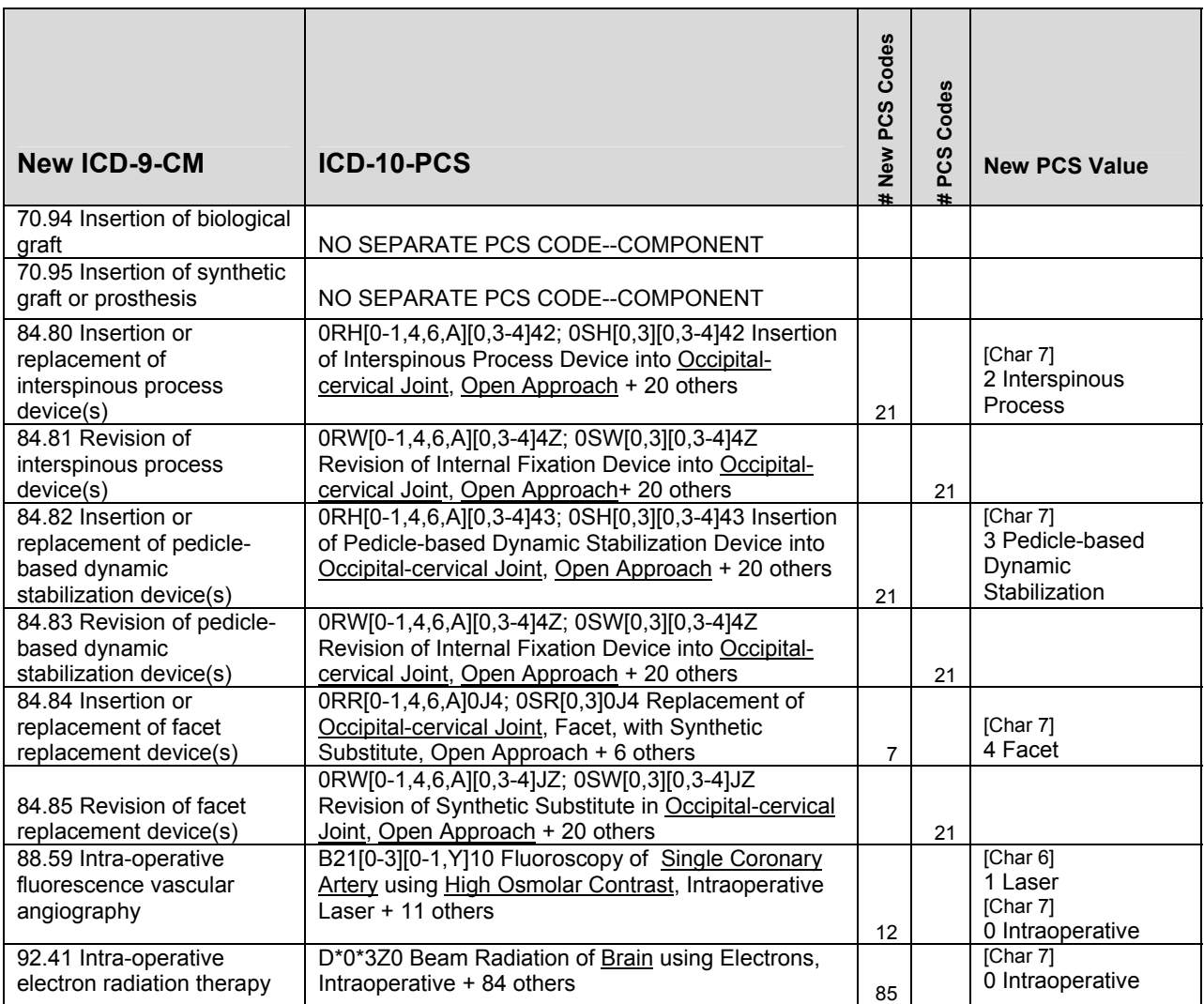